# **Supplementary Appendix**

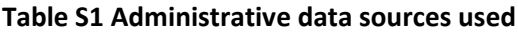

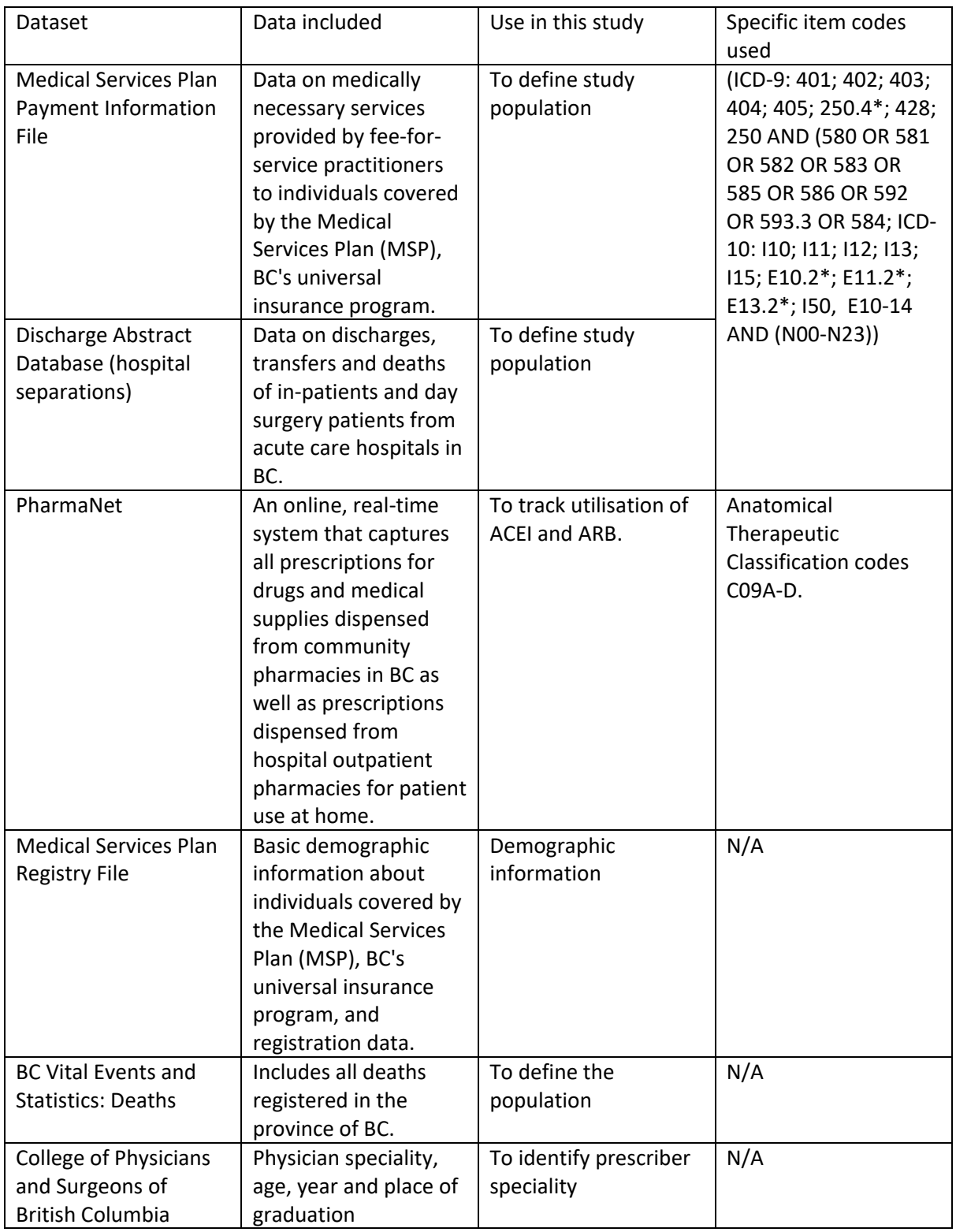

# **Supplementary Appendix**

# **Figure S1: Flowchart of participants**

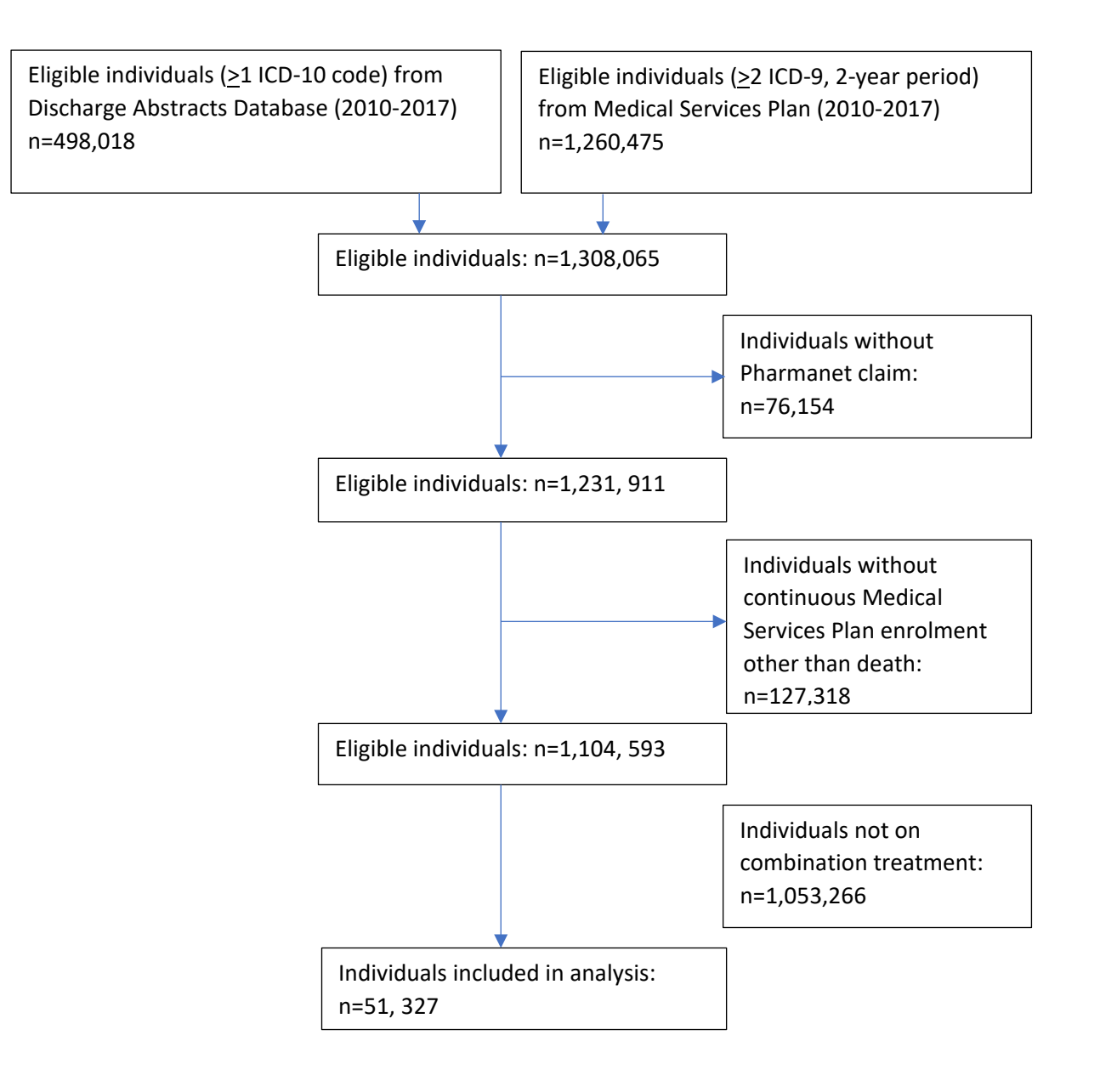

#### **R-Code for weighting**

library(xlsx)

library(nlme)

library(lattice)

library(tseries)

data <- read.xlsx("Data.xlsx",sheetName="Overall")

# Setup phase-in periods of 2 months modeldata <- data[c(1:24,27:49),] modeldata\$trend[25:47] <- modeldata\$trend[25:47] - 2 modeldata

```
modeldata["outcome"]<-NA
```
modeldata\$outcome<-modeldata\$mean\_combo\_start

outcome\_full <- data\$mean\_combo\_start

ylabel <- "Mean Proportion of Combination Treatment initiated (%)"

modeldata\$outcome<-ts(modeldata\$outcome,start=c(2010,01),end=c(2013,11),frequency=12)

##Check if there is seasonal component

library(fma)

fit <- tbats(modeldata\$outcome)

```
s <- !is.null(fit$seasonal)
```

```
s
```
################################################################################## ##########

##seasonally adjusted

Series<-ts(modeldata\$outcome,start=c(2010,01),end=c(2013,11),frequency=12)##time series

m<-decompose(Series)

# plot(m)

modeldata\$outcome<-Series-m\$seasonal

################################################################################## ##########

##If also consider weighted Least Square

ols<-lm(outcome ~ month + intervention + trend ,weights=W\_alive,data=modeldata)

##Check the autocorrelation and partial-autocorrelation functions ##Determine the appropriate lag p in ARMA model acf(residuals(ols)) acf(residuals(ols),type='partial')

##ACF decays quickly showing starionary

##p=2,Spikes at lag 2,then zero

##Fit the ARMA regression model

##We use the gls function to fit regression model with a variety of correlated-error and non-constant error-variance structures

##If also consider weighted Least Square

model\_on <- gls(model =outcome ~ month + intervention + trend,

 data=modeldata, correlation=corARMA(p=2,form=~month),weights=~W\_alive^-1, method="ML")

##Use the likelihood-ratio tests to check whether the parameters of the AR process for the errors are necessary and sufficient

mod0<-update(model\_on,correlation=NULL)

mod bf<-update(model on,correlation=corARMA(p=1))

mod af<-update(model on,correlation=corARMA(p=3))

anova(model\_on,mod0) anova(model\_on,mod\_bf)

anova(model\_on,mod\_af)

##The tests support the AR specification since it always has the lowest AIC

summary(model\_on)

##Produce the plot of fitted line with observations and counterfactual line

# Produce the plot, first plotting the raw data points

plot(data\$month,outcome\_full,

ylab=ylabel,

```
 ylim=c(0,max(outcome_full)*1.1),
```
xlab="Month",

pch=20,

col="pink",

xaxt="n")

# Add x axis with dates

axis(1, at=c(1:49),lwd=0.75,tck=-.01,labels=rep("",49))

axis(1, at=c(3,15,27,39),tck=-.06,labels=c("","","",""),lwd=1.25)

axis(1, tick=F,at=c(0.5,10.5,24,36,48),labels=c("2012","2013","2014","2015","2016"))

# Add line indicating the policy changes abline(v=24.5,lty=2)

##text(30, 50, "intervention", col = "green")

```
text(30, 0, "intervention", col = "green")
```
#### # Plot the first line segment

lines(data\$month[1:24], fitted(model\_on)[1:24], col="red",lwd=2)

# Plot the second line segment

lines(data\$month[27:49], fitted(model\_on)[25:47], col="red",lwd=2)

#### # And the first counterfactual

segments(25, model\_on\$coef[1]+model\_on\$coef[2]\*25,

49, model\_on\$coef[1]+model\_on\$coef[2]\*49,

lty=2, lwd=2, col='pink')